# <span id="page-0-3"></span>Documented Code For mfirstuc v2.02

### Nicola L.C. Talbot

### Dickimaw Books

<http://www.dickimaw-books.com/>

2015-12-17

### **Contents**

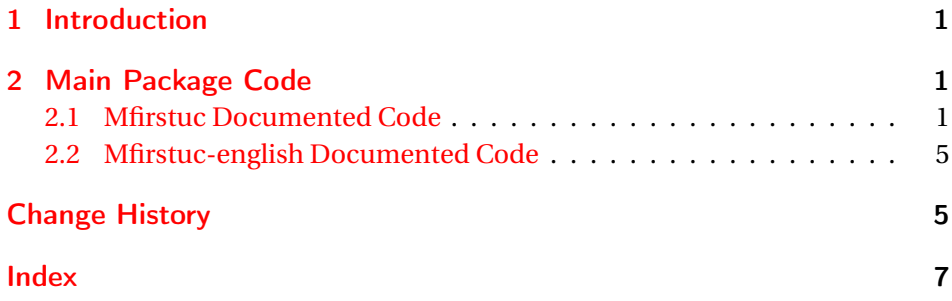

### <span id="page-0-0"></span>1 Introduction

This is the documented code for the mfirstuc package. See mfirstuc-manual.pdf for the main user guide.

### <span id="page-0-1"></span>2 Main Package Code

#### <span id="page-0-2"></span>2.1 Mfirstuc Documented Code

```
1 \NeedsTeXFormat{LaTeX2e}
2 \ProvidesPackage{mfirstuc}[2015/12/17 v2.02 (NLCT)]
```
Requires etoolbox: 3 \RequirePackage{etoolbox}

\makefirstuc Syntax:

\makefirstuc{〈*text*〉}

<span id="page-1-0"></span>Makes the first letter uppercase, but will skip initial control sequences if they are followed by a group and make the first thing in the group uppercase, unless the group is empty. Thus \makefirstuc{abc} will produce: Abc, \makefirstuc{\ae bc} will produce: Æbc, but \makefirstuc{\emph{abc}} will produce *Abc*. This is required by  $\Gls$  and  $\Glspl$ .

 \newif\if@glscs \newtoks\@glsmfirst \newtoks\@glsmrest \newrobustcmd\*{\makefirstuc}[1]{%

Check if argument starts with \protect which needs to be skipped.

```
8 \@MFU@p@makefirstuc#1\relax\relax\relax\@end@MFU@protected{#1}%
```

```
9 }
```
\@MFU@p@makefirstuc Internal command to do the required action.

\def\@MFU@p@makefirstuc#1#2#3\@end@MFU@protected#4{%

- \ifx\protect#1\relax
- 12 \@makefirstuc{#2#3}%
- \else
- \@makefirstuc{#4}%
- \fi
- }

\@makefirstuc Internal command to do the required action.

\newcommand\*{\@makefirstuc}[1]{%

- \def\gls@argi{#1}%
- \ifx\gls@argi\@empty

If the argument is empty, do nothing.

- \else
- \def\@gls@tmp{\ #1}%
- \@onelevel@sanitize\@gls@tmp
- \expandafter\@gls@checkcs\@gls@tmp\relax\relax
- \if@glscs

Check if we have two sequential control sequences.

```
25 \expandafter\def\expandafter\@gls@tmp\expandafter{\expandafter
26 \ \@gobble #1}%
27 \@onelevel@sanitize\@gls@tmp
28 \expandafter\@gls@checkcs\@gls@tmp\relax\relax
29 \if@glscs\@glscsfalse\else\@glscstrue\fi
30 \quad \text{if}31 \if@glscs
32 \@gls@getbody #1{}\@nil
33 \ifx\@gls@rest\@empty
34 \glsmakefirstuc{#1}%
35 \else
36 \expandafter\@gls@split\@gls@rest\@nil
37 \ifx\@gls@first\@empty
```

```
38 \glsmakefirstuc{#1}%
                     39 \else
                     40 \expandafter\@glsmfirst\expandafter{\@gls@first}%
                     41 \expandafter\@glsmrest\expandafter{\@gls@rest}%
                     42 \edef\@gls@domfirstuc{\noexpand\@gls@body
                     43 {\noexpand\glsmakefirstuc\the\@glsmfirst}%
                     44 \the\@glsmrest}%
                     45 \@gls@domfirstuc
                     46 \quad \text{If}47 \forallfi
                     48 \leq \text{else}49 \glsmakefirstuc{#1}%
                     50 \setminusfi
                     51 \fi
                     52 }
                     Put first argument in \@gls@first and second argument in \@gls@rest:
                     53 \def\@gls@split#1#2\@nil{%
                     54 \def\@gls@first{#1}\def\@gls@rest{#2}%
                     55 }
                     56 \def\@gls@checkcs#1 #2#3\relax{%
                     57 \def\@gls@argi{#1}\def\@gls@argii{#2}%
                     58 \ifx\@gls@argi\@gls@argii
                     59 \@glscstrue
                     60 \else
                     61 \@glscsfalse
                     62 \setminusfi
                     63 }
 \@gls@makefirstuc Make first thing upper case:
                     64 \def\@gls@makefirstuct \1{\mifistucMakeUpper case \#1}\mathop{\mathtt{int}} rstucMakeUppercase Allow user to replace \mathop{\mathtt{MakeU}}ppercase with another case changing command.
                     65 \newcommand*{\mfirstucMakeUppercase}{\MakeUppercase}
   \glsmakefirstuc Provide a user command to make it easier to customise.
                     66 \newcommand*{\glsmakefirstuc}[1]{\@gls@makefirstuc{#1}}
                       Get the first grouped argument and store in \@gls@body.
                     67 \def\@gls@getbody#1#{\def\@gls@body{#1}\@gls@gobbletonil}
                     Scoup up everything to \@nil and store in \@gls@rest:
                     68 \def\@gls@gobbletonil#1\@nil{\def\@gls@rest{#1}}
     \xmakefirstuc Expand argument once before applying \makefirstuc (added v1.01).
                     69 \newcommand*{\xmakefirstuc}[1]{%
                     70 \expandafter\makefirstuc\expandafter{#1}}
```

```
\emakefirstuc Fully expand argument before applying \makefirstuc
                   71 \DeclareRobustCommand*{\emakefirstuc}[1]{%
                   72 \protected@edef\@MFU@caparg{#1}%
                   73 \expandafter\makefirstuc\expandafter{\@MFU@caparg}%
                   74 }
 \capitalisewords Capitalise each word in the argument. Words are considered to be separated by
                   plain spaces (i.e. non-breakable spaces won't be considered a word break).
                   75 \newrobustcmd*{\capitalisewords}[1]{%
                   76 \def\gls@add@space{}%
                   77 \let\@mfu@domakefirstuc\makefirstuc
                   78 \let\@mfu@checkword\@gobble
                   79 \mfu@capitalisewords#1 \@nil\mfu@endcap
                   80 }
                   81 \def\mfu@capitalisewords#1 #2\mfu@endcap{%
                   82 \def\mfu@cap@first{#1}%
                   83 \def\mfu@cap@second{#2}%
                   84 \gls@add@space
                   85 \@mfu@checkword{#1}%
                   86 \@mfu@domakefirstuc{#1}%
                   87 \def\gls@add@space{ }%
                   88 \ifx\mfu@cap@second\@nnil
                   89 \let\next@mfu@cap\mfu@noop
                   90 \angle 25991 \let\next@mfu@cap\mfu@capitalisewords
                   92 \let\@mfu@checkword\mfu@checkword
                   93 \fi
                   94 \next@mfu@cap#2\mfu@endcap
                   95 }
                   96 \def\mfu@noop#1\mfu@endcap{}
   \mfu@checkword Check if word should be capitalised. This originally used etoolbox's \ifinlist
                   command but this doesn't work if the word contains grouping.
                   97 \newcommand*\mfu@checkword[1]{%
                   98 \def\mfu@checkword@arg{#1}%
                   99 \let\@mfu@domakefirstuc\makefirstuc
                  100 \forlistloop\mfu@checkword@do\@mfu@nocaplist
                  101 }
\mfu@checkword@do Handler for loop used by \mfu@checkword
                  102 \newcommand*{\mfu@checkword@do}[1]{%
                  103 \ifdefstring{\mfu@checkword@arg}{#1}%
                  104 {%
                  105 \let\@mfu@domakefirstuc\@firstofone
                  106 \listbreak
                  107 }%
                  108 {}%
                  109 }
```

```
\@mfu@nocaplist List of words that shouldn't be capitalised.
                   110 \newcommand*{\@mfu@nocaplist}{}
        \MFUnocap Provide the user with a means to add a word to the list.
                   111 \newcommand*{\MFUnocap}[1]{\listadd{\@mfu@nocaplist}{#1}}
       \gMFUnocap Global version.
                   112 \newcommand*{\gMFUnocap}[1]{\listgadd{\@mfu@nocaplist}{#1}}
        \MFUclear Clear the list
                   113 \newcommand*{\MFUclear}{\renewcommand*{\@mfu@nocaplist}{}}
\xcapitalisewords Short-cut command:
                   114 \newcommand*{\xcapitalisewords}[1]{%
                   115 \expandafter\capitalisewords\expandafter{#1}%
                   116 }
\ecapitalisewords Fully expand argument before applying \capitalisewords
                   117 \DeclareRobustCommand*{\ecapitalisewords}[1]{%
                   118 \protected@edef\@MFU@caparg{#1}%
                   119 \expandafter\capitalisewords\expandafter{\@MFU@caparg}%
                   120 }
```
#### <span id="page-4-0"></span>2.2 Mfirstuc-english Documented Code

```
121 \NeedsTeXFormat{LaTeX2e}
122 \ProvidesPackage{mfirstuc-english}[2015/09/09 v2.0 (NLCT)]
```
Load mfirstuc if not already loaded: \RequirePackage{mfirstuc}

Add no-cap words. This list isn't complete. I don't intend adding disputed words. Additional words can be added to the document in a similar manner.

```
124 \MFUnocap{a}
125 \MFUnocap{an}
126 \MFUnocap{and}
127 \MFUnocap{but}
128 \MFUnocap{for}
129 \MFUnocap{in}
130 \MFUnocap{of}
131 \MFUnocap{or}
132 \MFUnocap{no}
133 \MFUnocap{nor}
134 \MFUnocap{so}
135 \MFUnocap{some}
136 \MFUnocap{the}
137 \MFUnocap{with}
138 \MFUnocap{yet}
```
## Change History

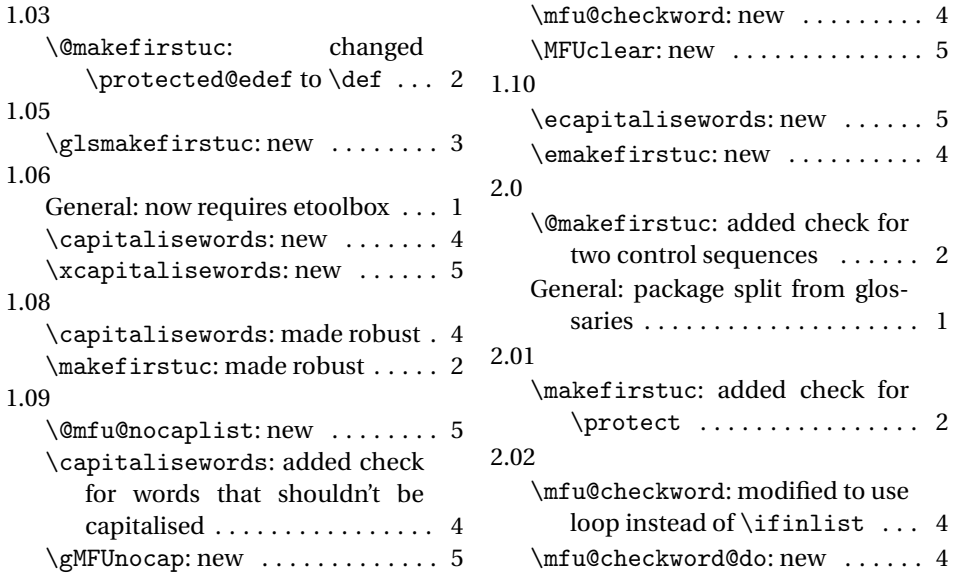

### <span id="page-6-0"></span>Index

Numbers written in italic refer to the page where the corresponding entry is described; numbers underlined refer to the code line of the definition; numbers in roman refer to the code lines where the entry is used.

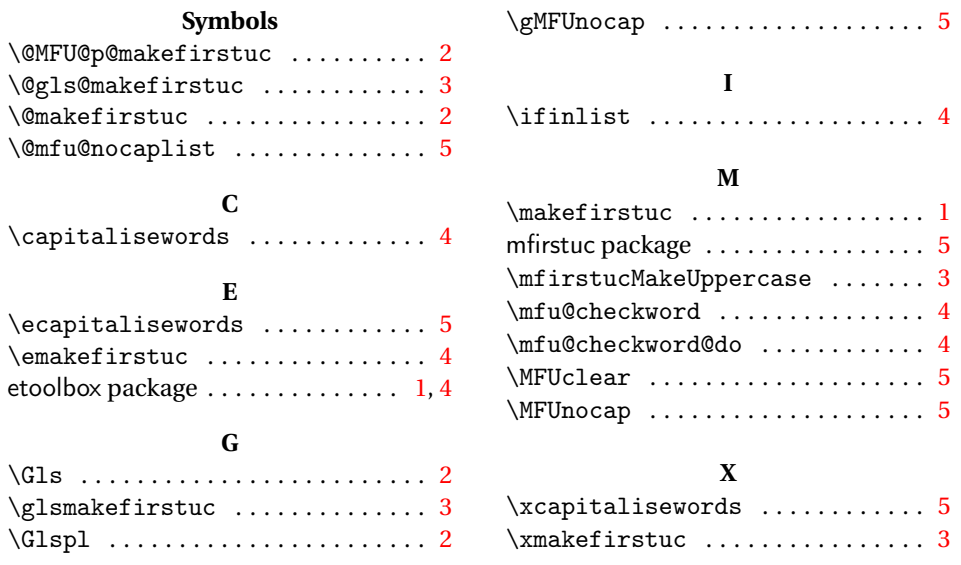